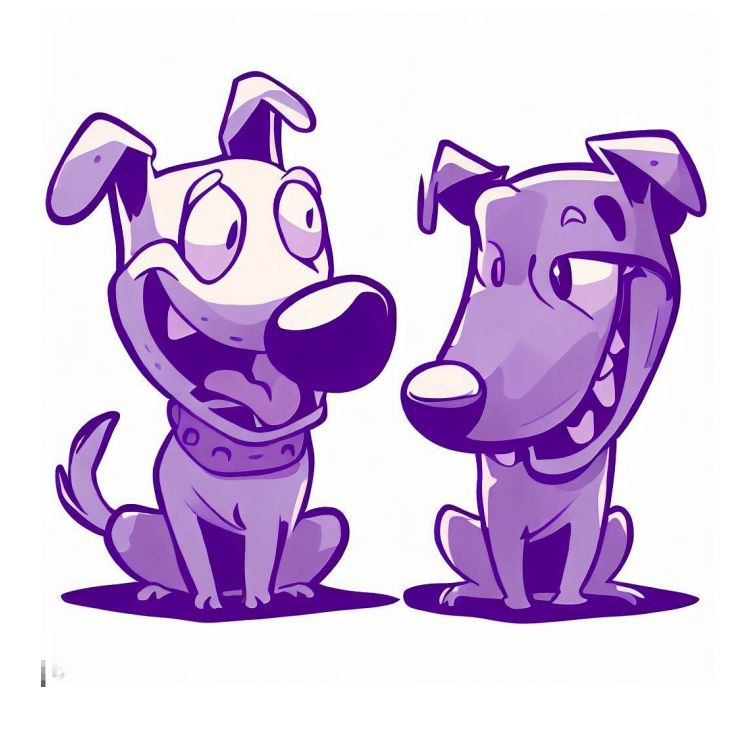

# CSE 331

# Object-Oriented Programming

James Wilcox & Kevin Zatloukal

### Object-Oriented Programming

- We haven't done any OO this quarter
	- this week, we will see some reasons why!
- Plan for this week:
	- focus on topics that are good to know but not needed for HW usually, mistakes you want to avoid
	- every lecture will include one related to OO

# Subtypes

# Subtypes of Concrete Types

- We initially defined types as sets
- In math, a subtype can be thought of as a subset
	- $-$  e.g., the even integers are a subtype of  $Z$
	- $-$  e.g., the numbers  $\{1, 2, 3, 4, 5, 6\}$  are a subtype of  $\mathbb Z$
	- likewise, a superset would be a supertype
- Any even integer "is an" integer

– "is a" is often (but not always) good intuition for subtypes

# Subtypes of Concrete Types

- We initially defined types as sets
- In TypeScript, some subtypes are also subsets
	- number has a set of allowed values
	- $-$  it is a subtype of types that allow those values  $+$  more

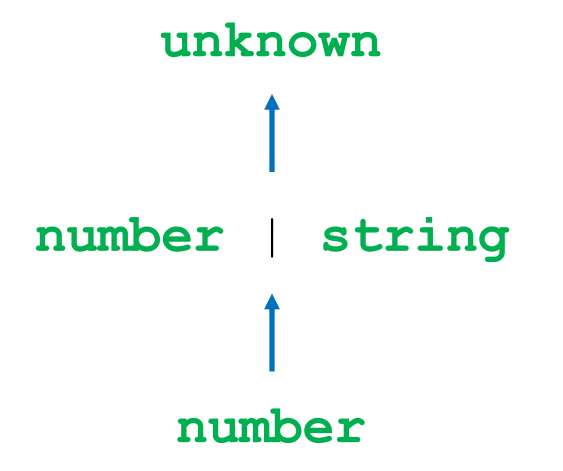

### Subtypes of Concrete Types

- We initially defined types as sets
- In TypeScript, some subtypes are also subsets
	- record types require certain fields but allow more
	- record type with a superset of the fields is a subtype

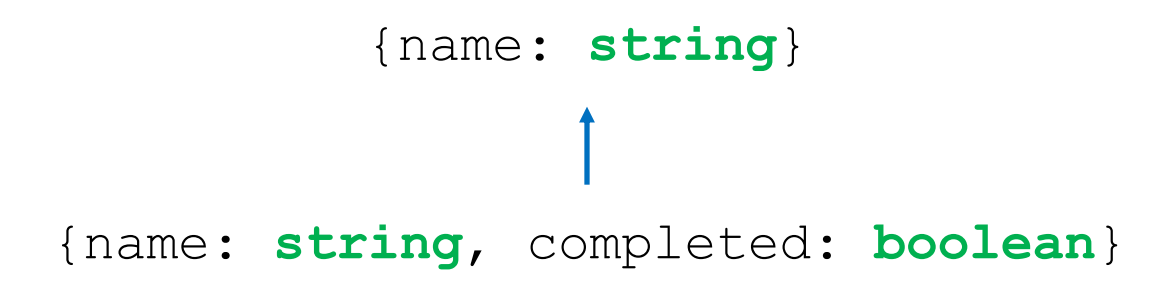

# Subtyping Used by TypeScript

• TypeScript uses subtyping in function calls

```
const f = (s: number | string): number => { … };
const x: number = 3;
\ldots f(x) \ldots
```
- types are not the same (**number** vs **number** | **string**)
- subtype can be passed where super-type is expected any element of the subtype "is an" element of the super-type
- Similar rules in Java

# Subtyping Used by TypeScript

• TypeScript uses subtyping in function calls

```
const f = (n: number): number => { ... };
```
**const** x:  $number$  |  $string = f(3)$ ;

- types are not the same (**number** vs **number** | **string**)
- subtype can be returned where super-type is expected any element of the subtype "is an" element of the super-type
- Similar rules in Java

# Subtyping Used by TypeScript

- TypeScript only sees the declared types
	- any other behavior is left to reasoning
- Example: invariants

```
// RI: 0 <= index < options.length
type OptionState = {
   options: string[],
   index: number
}
```
{options: **string**[], index: **number**} OptionState

- OptionState is a subtype of the bare record type
	- it is a record with those fields
	- but reverse is not true
- TypeScript will see these as the same
	- will let you pass the top where the bottom is expected up to us to make sure this doesn't happen
- Recall: ADTs are collections of functions
	- hide the concrete representation
	- pass functions that operate on the data
		- create, observe, mutate
- "Subtypes are subsets" does not work well here
	- set of all possible functions with … yuck
- Would be nice to find a cleaner approach

• If B is a subtype of A, can send B where A is expected:

**const**  $f = (s: A):$  **void**  $\Rightarrow$  { ... } **const**  $g = (): B => {$  ... } **const** x: **B** = …; f(x); **// okay A B**

**const** y: **A** = g(); **// okay**

– okay to "substitute" a B where an A is expected

- Subtypes are substitutable for supertype
	- this is the "Liskov substitution principle"
	- due to Barbra Liskov
- For ADTs, we use this as our definition of subtypes

– (for concrete types, subsets are usually easier)

# Subtypes of Abstract Types

- When is ADT B substitutable for A?
- Must satisfy two conditions:
	- 1. B must provide all the methods of A

If A has a method "f", then B must have a method called "f"

2. B's corresponding method must…

must accept all the inputs that A's does must also promise everything in A's postcondition

I.e., B must have the same or a **stronger spec**

#### Review: Strengthening a Specification

```
interface A {
   f: (x: number) => number
   // @requires x >= 0
   g: (x: number) => number
}
```
- Stronger specs allow more (or same) inputs
	- allowed argument types are supersets

```
interface B extends A {
   f: (x: number | string) => number
}
```
– fewer requirements on arguments

```
interface C extends A {
  g: (x: number) => number // x can be negative
}
```
#### Review: Strengthening a Specification

```
interface A {
   f: (x: number) => number
   // @requires x >= 0
   g: (x: number) => number
}
```
- Stronger specs promise more (or same) outputs
	- more specific return type (or thrown type)

```
interface D extends A {
  f: (x: number) \Rightarrow 0 \mid 1 \mid 2 \mid 3}
```
# Review: Strengthening a Specification

```
interface A {
   f: (x: number) => number
   // @requires x >= 0
   g: (x: number) => number
}
```
- Stronger specs promise more (or same) outputs
	- more specific return type (or thrown type)
	- more facts included in @returns and @effects

```
interface E extends A {
   // @requires x >= 0
   // @returns an even integer
   g: (x: number) => number
}
```
– fewer objects listed in @modifies

#### Example: Rectangle and Square

- Is Square a subtype of Rectangle?
	- math intuition says yes
	- a square "is a" rectangle
- Let's check this with substitutability…

#### Example: Immutable Rectangle and Square

```
interface Rectangle {
   getWidth: () => number,
   getHeight: () => number
}
// A rectangle with width = height
interface Square extends Rectangle {
   getSideLength: () => number
}
                                           extra invariant
                                           on abstract state
                                           (an "abstract invariant")
```
Yes

- **Is** Square **substitutable for** Rectangle?
	- allows the same inputs (none)
	- makes the same promises about outputs (numbers)
	- adds another promise: both methods return same number

#### Example: Mutable Rectangle and Square

```
interface Rectangle {
   getWidth: () => number,
   getHeight: () => number
   resize: (width: number, height: number) => void
}
// A rectangle with width = height
interface Square extends Rectangle {
   // @requires width = height
   resize: (width: number, height: number) => void
}
```
- **Is** Square **substitutable for** Rectangle? No!
	- allows fewer inputs to resize!

#### Example: Mutable Rectangle and Square

• None of these work:

```
// @requires width = height
resize: (width: number, height: number) => void
// @throws Error if width != height
resize: (width: number, height: number) => void
// Sets height = width also
resize: (width: number , height: number) => void
                                       incomparable specs
                                      weaker spec
```
- Mutation sometimes makes subtyping impossible
	- yet another reason to avoid it

- Subclassing is a means of sharing code
	- subclass gets parent fields & methods (unless overridden)

```
class Product {
   private String name;
   private int price;
   public String getName() {return name; }
   public int getPrice() { return price; }
}
class SaleProduct extends Product {
   private float discount;
   public int getPrice() {
     return (1 – discount) * super.getPrice();
 }
}
```
• Subclassing does not guaranty subtyping relationship

```
class Product {
   public int getPrice() { ... }
   // @returns true iff obj's price < p's price
   public boolean isCheaperThan(Product p) {
     return getPrice() < p.getPrice();
 }
}
class WackyProduct extends Product {
   // @returns some boolean value
   public boolean isCheaperThan(Product p) {
     return false;
 }
                                 Legal Java, but not a subtype
```
- Java subclassing is a means of sharing code
	- subclass gets parent fields & methods (unless overridden)
- Does not guarantee subtyping
	- up to you to check that method specs are stronger
- Java treats it as a subtype
	- will let you pass subclasses where superclass is expected
- Subclassing is a surprisingly dangerous feature
	- that's not the only reason…

- Subclassing is a surprisingly dangerous feature
- Subclassing tends to break modularity
	- creates tight coupling between super- and sub-class
	- often see the "fragile base class" problem changes to super class often break subclasses
- Let's see some Java examples...

# Example 1: Tight Coupling

```
class Product {
   private int price;
   public int getPrice() { return price; }
   // @returns true iff obj's price < p's price
   public boolean isCheaperThan(Product p) {
     return getPrice() < p.getPrice();
 }
}
class SaleProduct extends Product {
   public int getPrice() {
     return (1 – discount) * super.getPrice();
 }
}
```
– looks okay so far…

# Example 1: Tight Coupling

```
class Product {
   private int price;
   public int getPrice() { return price; }
   // @returns true iff obj's price < p's price
   public boolean isCheaperThan(Product p) {
     return this.price < p.price;
 }
}
class SaleProduct extends Product {
   public int getPrice() {
     return (1 – discount) * super.getPrice();
 }
}
                      Made it faster by eliminating a method call!
                      What's wrong?
                      Oops! Broke the subclass
```
### Example 2: Tight Coupling

```
class InstrumentedHashSet extends HashSet<Integer> {
   private static int count = 0;
   public boolean add(Integer e) {
    count += 1; return super.add(e);
   }
   public boolean addAll(Collection<Integer> c) {
    count += c.size();
     return super.addAll(c);
   }
   public int getCount() { return count; }
}
```
– what could possibly go wrong?

```
InstrumentedHashSet S = new InstrumentedHashSet();
System.out.println(S.getCount()); // 0
S.addAll(Arrays.asList(1, 2));
System.out.println(S.getCount());
// 4?!?
```
– what does this print?

- What is printed depends on HashSet's addAll:
	- $-$  if it calls add, then this prints 4
	- $-$  if it does not call add, then this prints 2
- Also possible to be dependent on *order* of calls

### Subclassing Creates Tight Coupling

- Creates tight coupling between super- and sub-class
- Example 1: super-class needs to know about subclass
	- direct field access in parent breaks subclass
- Example 2: subclass needs to know about super-class
	- subclass dependent on which methods call each other
- But wait… There's more!

```
class WorkList {
   // RI: len(names) = len(times) and total = sum(times)
   protected ArrayList<String> names;
   protected ArrayList<Integer> times;
   protected int total;
   public addWork(Job job) {
     addToLists(job.getName(), job.getTime());
    total += job.getTime();
   }
   protected addToLists(String name, int time) {
     names.add(name);
     times.add(time);
   }
}
```

```
// Makes sure no task is too large compared to rest
class BalancedWorkList extends WorkList {
  protected addToLists(String name, int time) {
    if (times.size() \leq 3 || 2*time \leq total)
       super.addToLists(name, time); // okay
     } else {
       throw new ImbalancedWorkException(name, time);
 }
 }
}
```
- prevents item from being added if too big
- (also: this subclass is not a subtype!)

```
class WorkList {
   // RI: len(names) = len(times) and total = sum(times)
   protected ArrayList<String> names;
   protected ArrayList<Integer> times;
   protected int total;
   public addWork(Job job) {
     int time = job.getTime(); // just one call
    total += time;
     addToLists(job.getName(), time);
 }
}
                                  RI not true in method call
```
- reordering the updates breaks the subclass!
- $-$  subclass is using  $total$  that includes the new job
- RI can be false in calls to non-public methods
	- only needs to hold at end of the public method
- Requires extra care to get it right
	- method is tightly coupled with the ones that call it
	- needs to know what is true in those methods not enough to just know the RI
- Hard for multiple people to communicate this clearly
	- can be okay when it's all your code
	- very error prone when methods are written by others

# Subclassing Creates Tight Coupling

- Creates tight coupling between super- and sub-class
	- direct field access can break subclass
	- subclass dependent on which methods call each other
	- subclass dependent no *order* of method class
	- subclass can be called when RI is false
- Often see the "fragile base class" problem
- Subclassing is a surprisingly dangerous feature!
	- up to you to verify subclass method specs are stronger
	- up to you to prevent tight coupling
- Java advice: either design for subclassing or prohibit it
	- from Josh Bloch, author of (much of) the Java libraries
- We haven't used subclassing in TypeScript
	- didn't even describe how to do it! we've just used classes as a quick way to create records
	- these problems are the main reason why we avoided it
- Subclassing is not necessary anyway
	- we have other ways to share code

# Equality

### Equity of User-Defined Types

- For any type, useful to know which are "the same"
- TypeScript "===" is not useful on records:

{a: 1} === {a: 1} **// false!**

- as in Java, this is "reference equality"
- tells you if they refer to the same object in memory
- deepStrictEquals would work here
	- checks that the records have the same fields and values
	- but that also is not perfect…

**// Implements a queue using two lists. class** ListPairQueue **implements** NumberQueue {  **// AF: obj = concat(this.front, rev(this.back)) readonly** front: List<**number**>; **readonly** back: List<**number**>;

– two ways of representing the same abstract state:

{front: cons(1, cons(2, nil)), back: nil} **// = 1, 2** {front: nil, back: cons(2, cons(1, nil))} **// = 1, 2**

– these should be considered equal!

- **Often useful / necessary to define your own**  $equal$ 
	- check if references point to records that are "the same"
- Sensible definition should act like "=" in math:
	- 1. equal(a, a) = T for any a : A reflexive
	- 2. equal(a, b) = equal(b, a) for any a, b : A symmetric
	- 3. if equal(a, b) and equal(b, c), then equal(a, c) for any ...

transitive

- (311 alert: this is an "equivalence relation")
- Java has two more rules for equals (see Java docs)

• Define Duration representing an amount of time

**type** Duration =  $\{\min : \mathbb{Z}, \sec : \mathbb{Z}\}$  with  $0 \leq \sec < 60$ 

- second part is a rep invariant
- Can define equality on Duration this way:

equal({min: m, sec: s}, {min: n, sec: t})  $:= (m = n)$  and  $(s = t)$ 

– true iff these are the same amount of time

(wouldn't be true without the invariant)

equal({min: m, sec: s}, {min: n, sec: t})  $:= (m = n)$  and  $(s = t)$ 

#### • Does this have the required properties?

#### – reflexive

```
equal(\{min: m, sec: s\}, \{min: m, sec: s\})
 =(m = m) and (s = s) def of equal
 = T and T
 = T
```
proof by calculation that it holds for any record

#### – symmetric

equal( $\{min: m, sec: s\}$ ,  $\{min: n, sec: t\}$ )  $=(m = n)$  and  $(s = t)$  def of equal  $=$  (n = m) and (t = s)  $=$  equal({min: n, sec: t}, {min: m, sec: s}) def of equal equal({min: m, sec: s}, {min: n, sec: t})  $:= (m = n)$  and  $(s = t)$ 

- Does this have the required properties?
	- reflexive yes
	- symmetric yes
	- transitive also yes (but a little long for a slide)
- Good evidence that this is a reasonable definition

## Non-Example: "==" in JavaScript

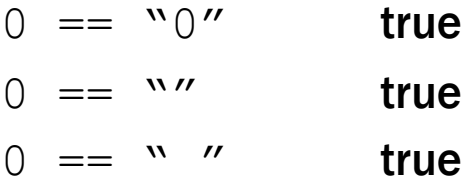

• Does this have the required properties?

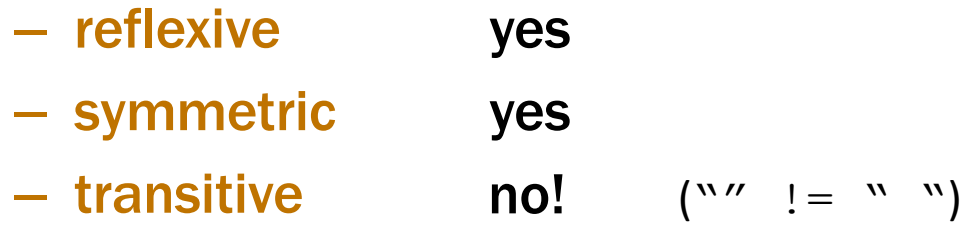

• Good evidence that this is not a reasonable definition

• Can define equality on List type this way:

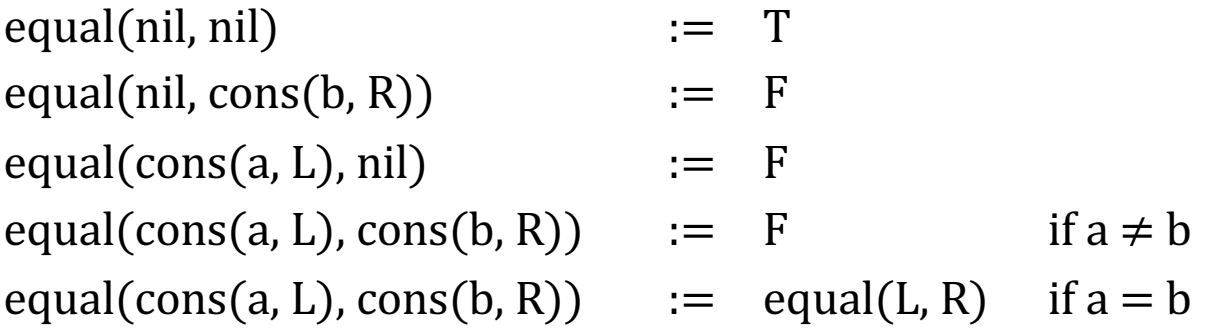

- Checks that the values in the list are all the same
	- this is a definition, so we can only check it on examples…

$$
equal(\boxed{1} \rightarrow \boxed{2}, \boxed{1} \rightarrow \boxed{2}) = equal(\boxed{2}, \boxed{2})
$$
  
= equal(
$$
equal(\text{nil}, \text{nil})
$$
  
= T

• Can define equality on List type this way:

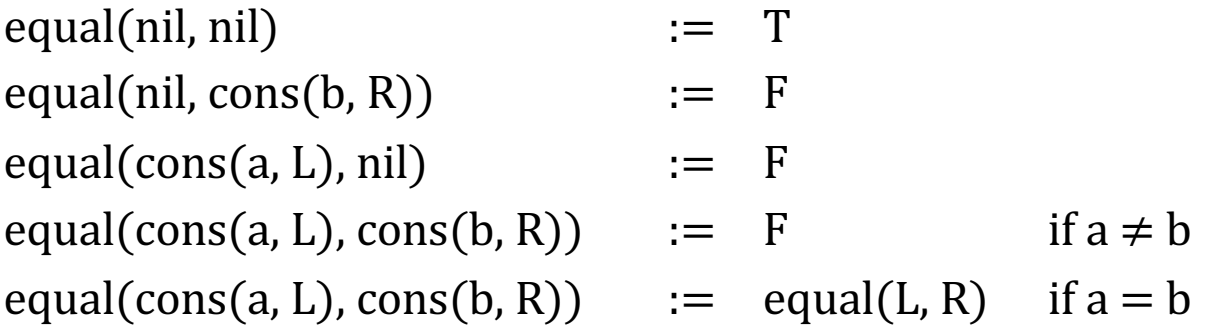

- Checks that the values in the list are all the same
	- this is a definition, so we can only check it on examples…

$$
equal(\boxed{1} \rightarrow \boxed{2}, \boxed{1} \rightarrow \boxed{3}) = equal(\boxed{2}, \boxed{3})
$$

$$
= F
$$

• Can define equality on List type this way:

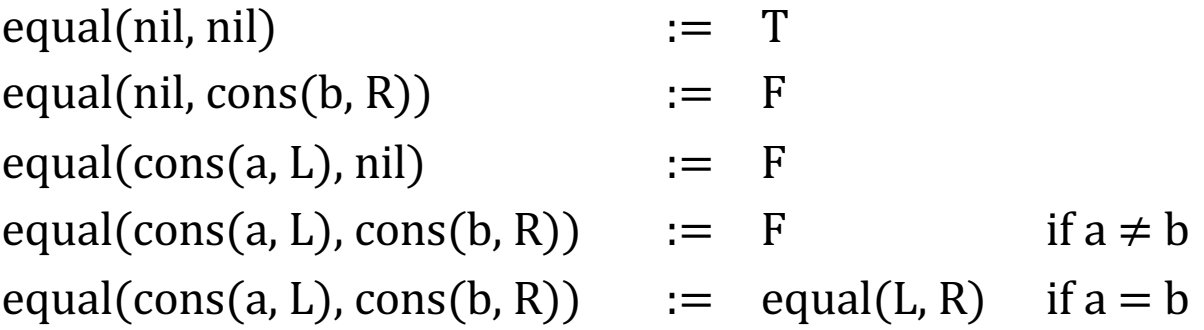

- Has all three required properties
	- how would we prove this holds for any list? **induction**

## Recall: Subtypes of Concrete Types

- We initially defined types as sets
- In math, a subtype can be thought of as a subset
	- $-$  e.g., the even integers are a subtype of  $Z$
	- $-$  e.g., the numbers  $\{1, 2, 3, 4, 5, 6\}$  are a subtype of  $\mathbb Z$
	- likewise, a superset would be a supertype
- Any even integer "is an" integer

– "is a" is often (but not always) good intuition for subtypes

## Recall: Subtypes of Abstract Types

- Subtypes are substitutable for supertype
	- this is the "Liskov substitution principle"
	- due to Barbra Liskov
- For ADTs, we use this as our definition of subtype
- When is ADT B substitutable for A?
	- 1. B must provide all the methods of A

If A has a method "f", then B must have a method called "f"

2. B's corresponding method spec must be stronger than A's must accept all the inputs that A's does must also promise everything in A's postcondition

```
// Represents an amount of time measured in seconds
class Duration {
   // RI: 0 <= sec < 60
   // AF: obj = 60 * this.min + this.sec
   readonly min: number;
   readonly sec: number;
  equal = (d: Duration) : boolean => {
    return this.min === d.min &\& this.sec === d.sec;
   };
   …
```
#### – defines Duration as an ADT instead

getMinutes and getSeconds methods not shown equal still makes sense, just as before

• Suppose a subclass also measures nanoseconds

```
class NanoDuration extends Duration {
   // min: number (inherited)
   // sec: number (inherited)
   readonly nano: number;
```
• How should we define  $equa1$ ?

…

 $-$  remember that it takes an argument of type Duration

```
we cannot accept fewer arguments
```

```
class NanoDuration extends Duration {
   // min: number (inherited)
   // sec: number (inherited)
   readonly nano: number;
  equal = (d: Duration) : boolean => {
     if (d instanceof NanoDuration) {
       return this.min === d.min &&
               this \t, sec == d \t, sec \& this.nano === d.nano;
     } else {
       return false;
     }
   };
                                         No! It lacks symmetry
                                           Must take Duration
                                         argument to be a subtype
```
– does this have the three required properties?

#### Example: NanoDuration

```
const d = new Duration(2, 10);
const n = new NanoDuration(2, 10, 300);
console.log(n.equal(d)); 
// false
console.log(d.equal(n)); 
// true!
```
- NanoDuration is only equal to other NanoDurations
- Duration **can be equal to a** NanoDuration if they have the same minutes and seconds

```
class NanoDuration extends Duration {
   // min (inherited)
   // sec (inherited)
   readonly nano: number;
  equal = (d: Duration) : boolean => {
     if (d instanceof NanoDuration) {
       return this.min === d.min &&
              this \t, sec == d \t, sec \& this.nano === d.nano;
     } else {
       return this.min == d.min && this.sec == d.sec;
     }
   };
                                      No! It lacks transitivity
```
– fixes symmetry! all good now?

#### Example: NanoDuration

```
const n1 = new NanoDuration(2, 10, 300);
const d = new Duration(2, 10);
const n2 = new NanoDuration(2, 10, 400);
```
console.log(n1.equal(d)); **// true** console.log(d.equal(n2)); **// true** console.log(n1.equal(n2)); **// false!**

 $-$  transitivity requires n1 to equal n2 (but it doesn't)

## Subclasses and Equals Don't Always Mix

- No good solution to this problem!
	- inherent tension between subtyping and equality subtyping wants subclasses to behave the same equality wants to treat them differently (using extra information)
- This is a general problem for "binary operations"
	- equality is just one example
- **Real issue may be that** NanoDuration **isn't a subtype** 
	- subclass does not mean subtype
	- (would have seen this if we documented the ADT properly)

• Suppose a subclass also measures nanoseconds

```
// Represents an amount of time in nanoseconds
class NanoDuration extends Duration {
  // RI: 0 <= sec < 60 and 0 <= nano < 10000
  // AF: obj = 60,000,000 * this.min +
  // 1,000,000 * this.sec +
  // this.nano
  readonly nano: number;
}
```
- Abstract states of the two types are different
	- time in seconds vs nanoseconds
	- abstract states of subtypes would need to be subtypes

# **Constructors**

- Most Java classes have public constructors
	- e.g., create an ArrayList with "**new** ArrayList<String>()"
- For our ADTs, we didn't do this
	- class was hidden (not exported)
	- we exported a "factory function" that used the constructor e.g., makeSortedNumberSet
	- this was not accidental…
- Constructors have undesirable properties
	- surprisingly error-prone
	- several important limitations

### Recall: Tight Coupling (Example 3)

```
class WorkList {
   // RI: len(names) = len(times) and total = sum(times)
   protected ArrayList<String> names;
   protected ArrayList<Integer> times;
   protected int total;
   public addWork(Job job) {
     int time = job.getTime(); // just one call
    total += time;
     addToLists(job.getName(), time);
 }
}
```
RI is not true in method call!

## Method Calls from Constructors

- Any method call from a constructor is dangerous!
- Almost always calling with RI false
	- usually, the RI does not hold until all fields are assigned typically, that is the last line of the constructor
	- hence, any methods are called with the RI still false
- Asking for trouble!
	- method needs to know that some parts of RI may be false
	- eventually, someone changing code will mess this up
	- better to avoid method calls in the constructor
- Constructor is called *after* the object is created
	- can't decide, in the constructor, not to create it
- Limitations of constructors
	- 1. Cannot return an existing object
	- 2. Cannot return a different class
	- 3. Does not have a name!
- Factory functions can return an existing object
- Common case: there is only one instance!
	- factory function can avoid creating new objects each time
	- called the "singleton" design pattern
- Example from HW5…

**// @returns ColorList containing all known colors export const** makeSimpleColorList = (): ColorList => { **return new** SimpleColorList(COLORS); }

- every object returned is the same
- no need to make more than one

```
const simpleColorList = new SimpleColorList(COLORS);
// @returns ColorList containing all known colors
export const makeSimpleColorList = (): ColorList => {
   return simpleColorList;
}
```
Note: only allowed because **SimpleColorList** is immutable

### Returning a Subtype

- Factory functions can return a subtype
	- declared to return **A** but returns subtype **B** instead
	- allowed since every **B** is an **A**

#### • Example:

```
// @returns an empty NumberSet that can be used to
// store numbers between min and max (inclusive)
const makeNumberSet = (min: number, max: number): NumberSet => {
  if (0 \le min && max \le 100) {
     return makeArrayNumberSet(); // only supports small sets
   } else {
     return makeSortedNumberSet(); // use a tree instead
 }
}
```
• Java classes allow multiple constructors

```
class HashMap {
  public HashMap() { … } // initial capacity of 16
  public HashMap(int initialCapacity) { … }
}
```
• TypeScript classes do not, but you can fake it with *optional* arguments

```
class HashMap {
   constructor(initialCapacity?: number) { ... }
}
```
#### Constructors Have No Name

- Do not get to name constructors
	- in Java, same name as the class
	- in TypeScript, called "constructor"
- Names are useful
	- 1. Let you distinguish between different cases
		- use names to distinguish cases that otherwise look the same
	- 2. Let you explain what it does
		- the only thing you know the client will read!

#### Example: Distinguishing Constructors

• JavaScript's Array has multiple constructors

**new** Array() **// creates [] new** Array(a1, …, aN) **// creates [a1, …, aN] new** Array(2) **// creates [undefined, undefined]**

- what does "**new** Array(a1)" return when a1 is a number?
- $-$  how to make a 1-element array containing just  $a1$

```
const A = new Array(1);
A[0] = a1;
```
– don't have a name to distinguish these cases!

#### Example: Distinguishing Constructors

- Factory Functions have names
	- allow us to distinguish these cases

```
// @returns []
const makeEmptyArray = (): Array => { … };
// @returns A with A.length = len and
// A[j] = undefined for any 0 <= j < len
const makeArray = (len: number): Array => { … };
```
**// @returns [args[0], …, args[N-1]] const** makeArrayContaining = (...): Array => { … };

#### Example: Distinguishing Constructors

- **Factory Functions have names** 
	- allow us to distinguish these cases

```
// @returns []
const makeEmptyArray = (): Array => { … };
// @returns A with A.length = len and
// A[j] = undefined for any 0 <= j < len
const makeArray = (len: number): Array => { … };
// @returns A with A.length = len and
// A[j] = val for any 0 <= j < len
const makeFilledArray =
     (len: number, val: number): Array => { … };
          Be very, very careful…
```
Type checker won't notice if client mixes these up!

- Some famous bugs due to mixing up argument order!
- If you program long enough, you will see this one
	- … and just about every other bug
### Use Records to Force Call-By-Name

• Can use a record to make clients type names

**// @returns A with A.length = len and // A[j] = val for any 0 <= j < len const** makeFilledArray = (desc: {len: **number**, value: **number**}): Array

- takes one argument, not two
- client writes "makeFilledArray({len: 3, value: 0})"
- Think about mistakes clients might make
	- be paranoid when debugging will be painful

# More Design Patterns

# Recall: Design Patterns

- Introduced in the book of that name
	- written by the "Gang of Four" Gamma, Helm, Johnson, Vlissides
	- worked in C++ and SmallTalk

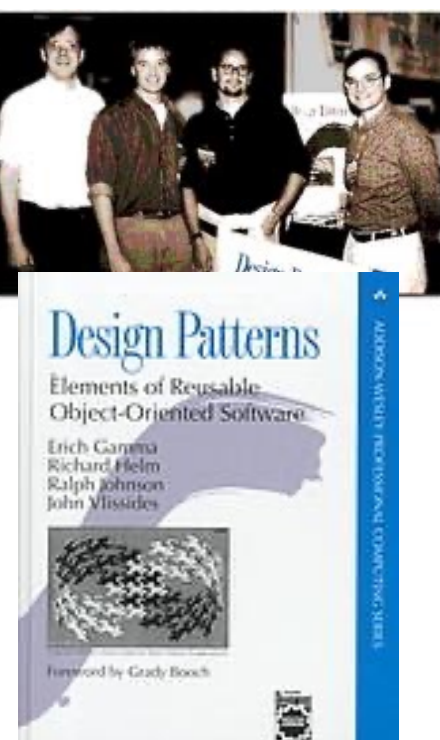

- Found that they independently developed many of the same solutions to recurring problems
	- wrote a book about them
	- required at least three real-world uses to be included
- Many are solutions to problems with OO languages
	- authors worked in C++ and SmallTalk

Each pattern in the book includes

- Problem to be solved
- Description of the solution
- Name of the pattern
- **Java Collections use the Iterator Design Pattern** 
	- enumerate a collection while hiding data structure details
	- return another ADT that outputs the items

that object knows how to walk through the data structure operations for retrieving the current item and moving on to the next one

- Clever idea that is now used everywhere
	- I remember when C++ introduced iterators
	- huge improvement over code we were writing before

The book has three categories of patterns

- Creational: factory function, factory object, builder, prototype, singleton, …
- Structural: adapter, bridge, composite, decorator, façade, flyweight, proxy
- Behavioral: command, interpreter, iterator, mediator, observer, state, strategy, visitor, …

– we will not cover all, just some highlights

The book has three categories of patterns

- Creational: factory function, factory object, builder, prototype, singleton, …
- Structural: adapter, bridge, composite, decorator, façade, flyweight, proxy
- Behavioral: command, interpreter, iterator, mediator, observer, state, strategy, visitor, …
	- green = mentioned already
- One third of the patterns deal with object creation
- We saw why last time: constructors are terrible
	- surprisingly error-prone
	- several important limitations
		- 1. Cannot return an existing object
		- 2. Cannot return a different class
		- 3. Does not have a name!
- Already saw factory functions and singleton
	- yet we still need more!
- Object that helps with creation of another object
	- constructor / factory requires you to give info all at once
	- builder lets you describe what you want bit by bit
- Java Example: StringBuilder

```
StringBuilder buf = new StringBuilder();
buf.append("Total distance: ");
buf.append(distance);
buf.append(" meters.");
return buf.toString();
```
- $-$  each call adds more text / number to the final string
- we can't do this with strings because strings are *immutable*
- Object that helps with creation of another object
	- constructor / factory requires you to give info all at once
	- builder lets you describe what you want bit by bit
- Good pairing: mutable Builder for an immutable type
	- must avoid aliasing with the mutable builder
		- e.g., never use it as a key in a BST or Map
	- immutable object can be shared arbitrarily
		- no worries about aliasing
	- only need to be extra careful with the mutable part

# Creational Pattern: Builder

• Builder is often written like this:

```
class FooBuilder {
 …
   public FooBuilder setX(int x) {
    this.x = x;
     return this;
   }
   …
   public Foo build() { … }
}
```
#### – can then use them like this

```
Foo f = new Footballder() .setX(1) .setY(2) .build();
                        avoids worries about argument order
```

```
// @returns A with A.length = len and
// A[j] = val for any 0 <= j < len
const makeFilledArray =
      (len: number, val: number): Array => { … };
           Be very, very careful…
 Type checker won't notice if client mixes these up!
```
• Some famous bugs due to mixing up argument order!

- If you program long enough, you will see this one
- Can fix with a record argument or a Builder

– Java does not have record types, so we need a builder

```
// Returns an array with length & value given in args.
public Integer[] makeFilledArray(args: Args) { … }
```

```
class Args {
   public int length;
  public int value;
}
Args args = new Args();
args.length = 10;
args.value = 5;
... = makeFilledArray(args);
```
– code using the function is now more verbose…

can make this easier by giving them a Builder

```
// Returns an array with length & value given in args.
public Integer[] makeFilledArray(args: Args) { … }
class ArgsBuilder {
   …
   public ArgsBuilder setLength(int length) {
     this.length = length;
     return this;
 }
 …
   public Args toArgs() { … }
}
```
… = makeFilledArray(**new** ArgsBuilder() .setLength(10).setValue(5).toArgs()); The book has three categories of patterns

- Creational: factory function, factory object, builder, prototype, singleton, …
- Structural: adapter, bridge, composite, decorator, façade, flyweight, proxy
- Behavioral: command, interpreter, iterator, mediator, observer, state, strategy, visitor, …
	- green = mentioned already

# Structural Pattern: Adapter

- Mentioned this one in lecture 3
- In Java, these two classes are not interoperable:

```
interface Duration {
   int getMinutes();
   int getSeconds();
}
interface AmountOfTime {
   int getMinutes();
   int getSeconds();
}
```
– cannot pass one where the other is expected

# Structural Pattern: Adapter

- Mentioned this one in lecture 3
- Get around this by creating an adapter

```
class DurationAdapter implements AmountOfTime {
   private Duration d;
   public DurationAdapter(Duration d) {
    this.d = d; }
   int getMinutes() { return d.getMinutes(); }
   int getSeconds() { return d.getSeconds(); }
}
```
 $-$  makes a Duration into an AmountOfTime

- Adapters are often needed with nominal typing
	- design pattern working around a language issue
- With structural typing, these two interoperate:

**type** Duration = {min: **number**, sec: **number**};

**type** AmountOfTime = {min: **number**, sec: **number**};

- can pass either where the other is expected
- not an issue of concrete vs abstract still interoperable if we have getMinutes and getSeconds methods

The book has three categories of patterns

- Creational: factory function, factory object, builder, prototype, singleton, …
- Structural: adapter, bridge, composite, decorator, façade, flyweight, proxy
- Behavioral: command, interpreter, iterator, mediator, observer, state, strategy, visitor, …
	- green = mentioned already
- Trees are inductive data types
	- anything with a constructor that has 2+ recursive arguments HW8 tree (Square) has 4 recursive arguments
- They arise frequently in practice
	- HTML: used to describe UI
	- JSON: used for client/server communication
	- parse trees: represent code

### Parse Tree

- Output of parsing is a tree
	- encodes the order of operations
- Example: parse of " $x = a * 3 + b / 4$ "

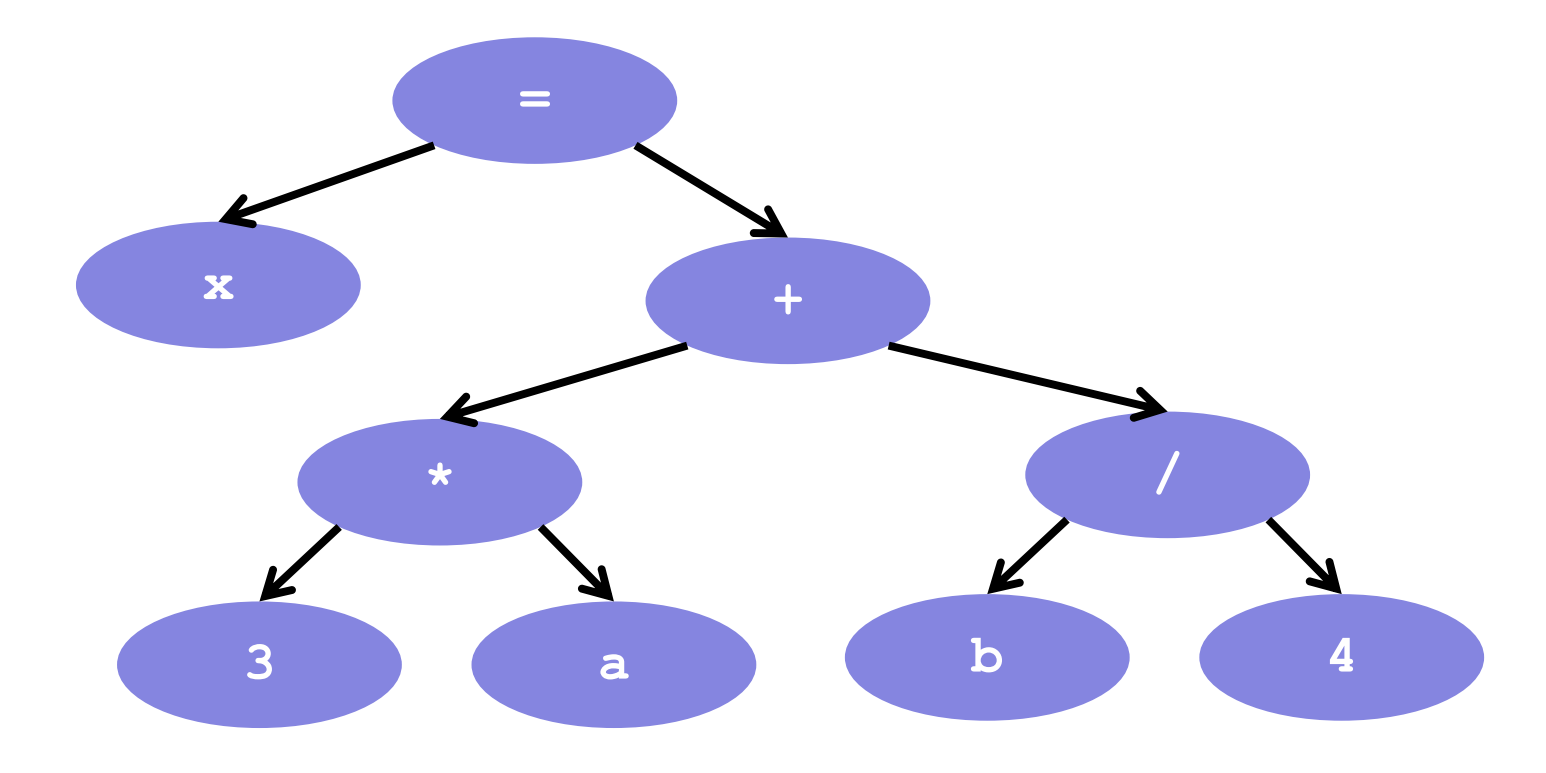

### Parse Tree

- Output of parsing is a tree
	- records the order of operations

#### • Parse tree is an inductive data type

**type** Expression := variable(name:  $\mathbb{S}^*$ )  $constant($ val :  $\mathbb{Z})$  $plus(left: Expr, right: Expr)$ times(left: Expr, right: Expr) divide(left: Expr, right: Expr) | assign(name :  $\mathbb{S}^*$ , value : Expr)

- parse of " $x = a * b + c / d$ "

assign("x", plus(times(constant(3), variable("a")),  $divide(variable("b")$ ,  $constant(4))$ 

# Operations on Parse Trees

- Compilers perform various operations on expressions
	- type check
	- evaluate
	- code generation
- Each operation defined for each type of expression

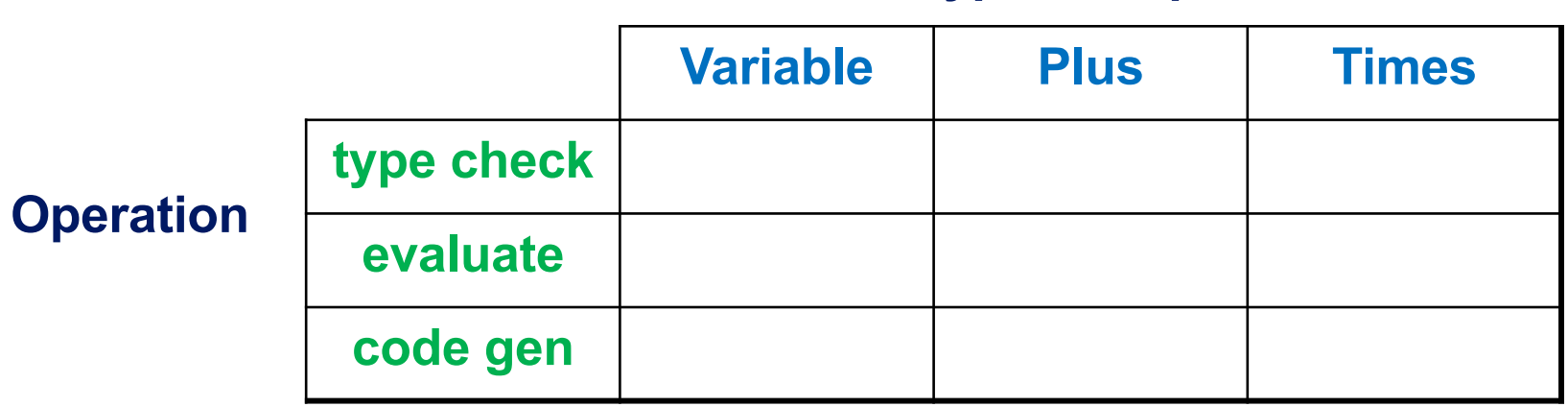

**Type of Expr**

# Operations on Parse Trees

- Need to write code for each box
	- each case is slightly different
- Two reasonable ways to organize into files
	- file per expression type: Interpreter pattern
	- file per operation: Procedural pattern

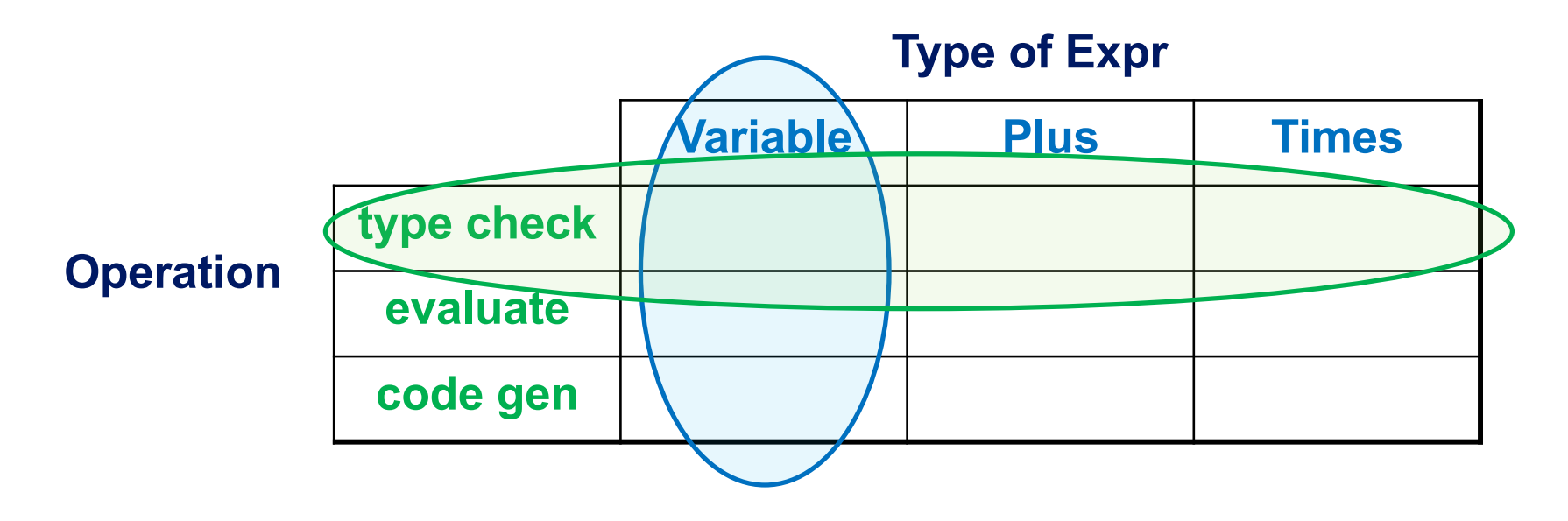

# Interpreter Pattern

```
interface Expr {
  typeCheck = (c: Context) \Rightarrow Type,evaluate = (c: Context) => number | undefined,
   generate = (c: Context) => List<Instruction>
}
class Variable implements Expr {
   name: string;
  typeCheck = (c: Context): Type => {
     return c.get(this.name);
   }
  evaluate = (c: Context): number | undefined => {
     return undefined;
   }
   …
}
```
• Each type of expression is a class

# Interpreter Pattern

```
interface Expr {
  typeCheck = (c: Context) \Rightarrow Type,evaluate = (c: Context) => number | undefined,
   generate = (c: Context) => List<Instruction>
}
```
- Easy to add new types of expression
	- $-$  new subtype of  $\text{Expr}$
	- goes into its own file
- Hard to add new operations
	- $-$  new method of  $Expr$
	- changes *every* file

# Procedural Pattern

```
interface Procedure<R> {
  processVar = (v: Variable, c: Context) => R,
 processConst = (n: Constant, c: Context) => R,
   …
}
class TypeChecker implements Procedure<boolean> {
   processVar = (v: Variable, c: Context): boolean => {
     return c.has(v.name);
   }
   processConst = (n: Constant, c: Context): boolean => {
     return true;
   }
 …
}
```
- Each type of procedure is a class
	- one method for each type of expression

# Procedural Pattern

```
interface Procedure<R> {
  processVar = (v: Variable, c: Context) => R,
 processConst = (n: Constant, c: Context) => R,
   …
}
```
- Easy to add new types of operations
	- new subtype of Procedure
	- goes into its own file
- Hard to add new expressions
	- new method of Procedure
	- changes *every* file

### Interpreter vs Procedural Pattern

- Both patterns are reasonable
	- best choice is problem-dependent

for a compiler, I prefer the procedural pattern

- But there is a **problem** with Procedural in OO
	- $-$  suppose  $\in$  is an  $Expr$  but we don't know which one
	- how do we call the right method?

could be processVar, processConst, processPlus, …

# Problems with Procedural Pattern in OO

```
const process = (p: Procedure, e: Expr, c: Context) => {
   if (e instanceof Variable) {
     p.processVar(e, c);
   } else if (e instanceof Constant) {
     p.processConst(e, c);
   } else if (e instanceof Plus) {
     p.processPlus(e, c);
   } else …
}
```
- Not great, Bob!
	- code is slow
	- will call it enough times that this will matter
- There is a solution, but... buckle up!

# Dynamic Dispatch (good case in Java)

```
interface Expr {
   boolean typeCheck(Context c);
}
class Variable implements Expr {
   public boolean typeCheck(Context c) { … }
}
class Constant implements Expr {
   public boolean typeCheck(Context c) { … } 
}
```
• Java / TypeScript (or any OO) makes this case easy

```
Expr e = ...e.typeCheck(c); // e could be any Expr
```
– automatically "dispatches" to the right method

# Dynamic Dispatch (bad case in Java)

```
interface Procedure<R> {
   R process(Variable v, Context c);
   R process(Constant n, Context c);
   …
}
class TypeChecker implements Procedure<Boolean> {
   Boolean process(Variable v, Context c) { … }
   Boolean process(Constant c, Context c) { … }
   …
}
                                        overloading
```
#### • This is impossible in Java:

```
TypeChecker t = new TypeChecker();
Expr e = ...t.process(e, c); // e could be any Expr
```
# Dynamic Dispatch (bad case in Java)

• This is impossible in Java:

```
TypeChecker t = new TypeChecker();
Expr e = ...t.process(e, c); // e could be any Expr
```
- Need to put " $e$ " before ". " to get dynamic dispatch
	- here's how we do that… (gulp)

# Double Dispatch

```
interface Procedure<R> {
  R process(Variable v, Context c);
   R process(Constant n, Context c);
   …
}
interface Expr {
   R perform(Procedure<R> p, Context c);
}
class Variable implements Expr {
   public R perform(Procedure<R> p, Context c) {
     p.process(this, c);
 }
}
class Constant implements Expr {
   public R perform(Procedure<R> p, Context c) {
     p.process(this, c);
 }
}
                               calls process(Variable, Context)
                               calls process (Constant, Context)
```
# Double Dispatch

```
interface Procedure<R> {
  R process(Variable v, Context c);
   R process(Constant n, Context c);
   …
}
interface Expr {
   R perform(Procedure<R> p, Context c);
}
```
• We can now do this

```
Process p = new TypeChecker();
Expr e = ...e.perform(p, c); // e could be any Expr
```
- calls Expr.perform, which calls TypeChecker.process
- $-$  two function calls is still faster than all the " $if$ "s

# Double Dispatch

- This works, but... why so hard?
- Other languages just let you do this:

```
Process p = new TypeChecker();
Expr e = ...p.process(e, c); // e could be any Expr
```
- or even more general "multiple dispatch" cases
- use a better language?

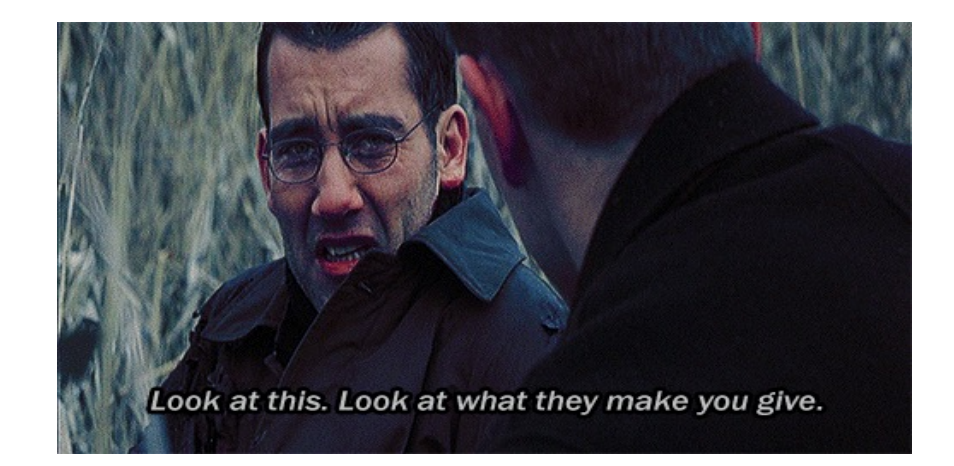
• Same idea is used to traverse trees

```
type Expression := variable(name: \mathbb{S}^*)
                   | constant(val : \mathbb{Z})
                   | plus(left: Expr, right: Expr)
                   | times(left : Expr, right : Expr)
                     divide(left: Expr, right: Expr)
                     assign(name : \mathbb{S}^*, value : Expr)
```
- parse of " $x = 3 * a + b / 4$ "

assign("x", plus(times(constant(3), variable("a")),  $divide(variable("b")$ ,  $constant(4))$ 

## – would like to process ("visit") each node in this tree

## Visitor Pattern

```
interface ExprVisitor {
   visitVariable = (v: Variable) => void,
   visitConstant = (n: Constant) => void,
   visitPlus = (p: Plus) => void,
   …
}
interface Expr {
   // Visits this node and all its children.
   accept = (v: ExprVisitor) => void
}
class Variable implements Expr {
   name: string;
   accept = (v: ExprVisitor): void => {
     v.visitVariable(this);
   }
}
…
```
• Combines double dispatch with tree traversal

```
class Plus implements Expr {
   left: Expr;
   right: Expr;
  accept = (v: ExprVisitor): void \Rightarrow left.accept(v);
     right.accept(v);
     v.visitVariable(this);
   }
}
```
– traverses children before visiting parent

## Visitor Pattern

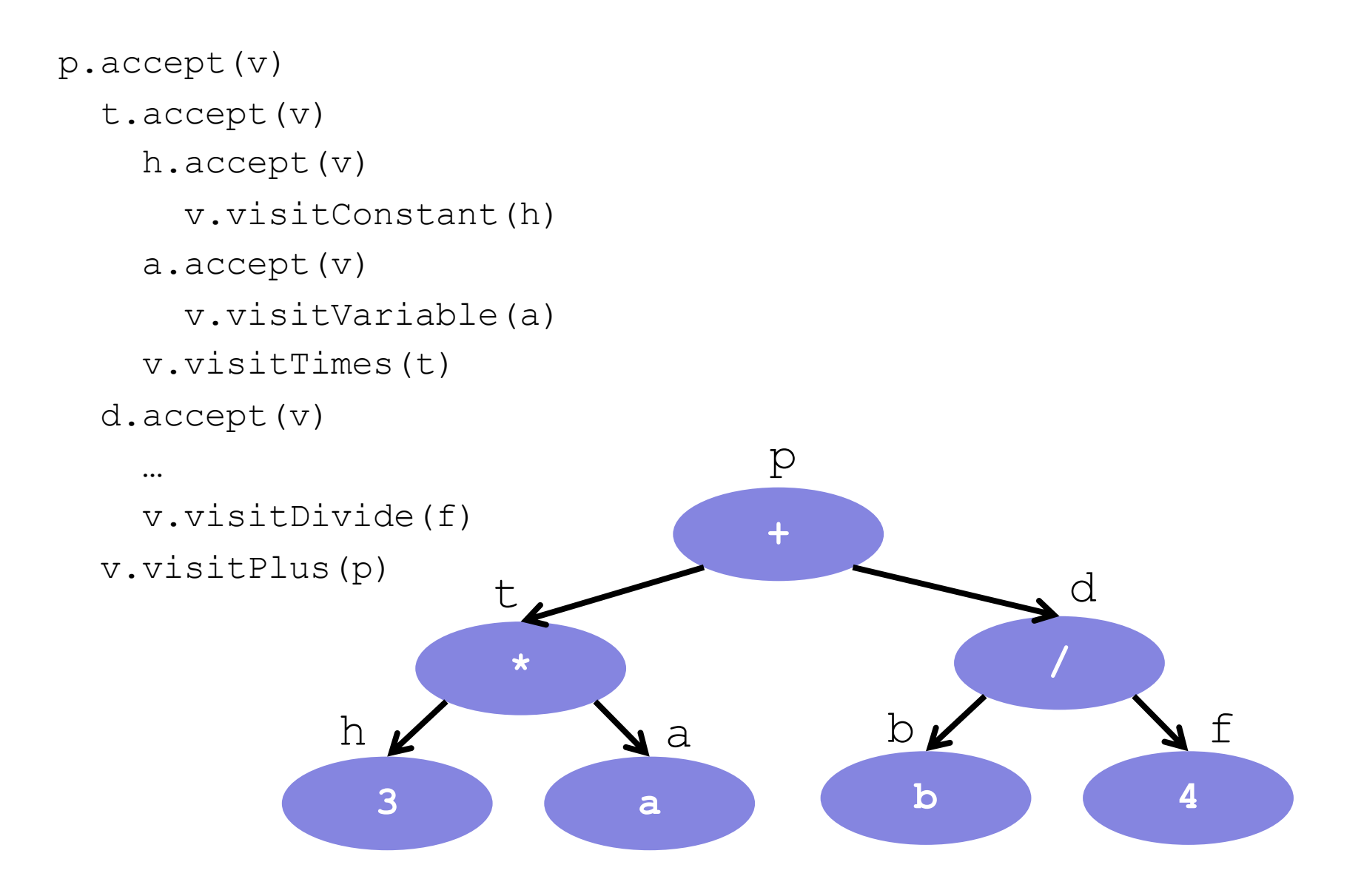